#### **UBC** Chapter 5 Viewing/Perspective **Transformations** n. transformations

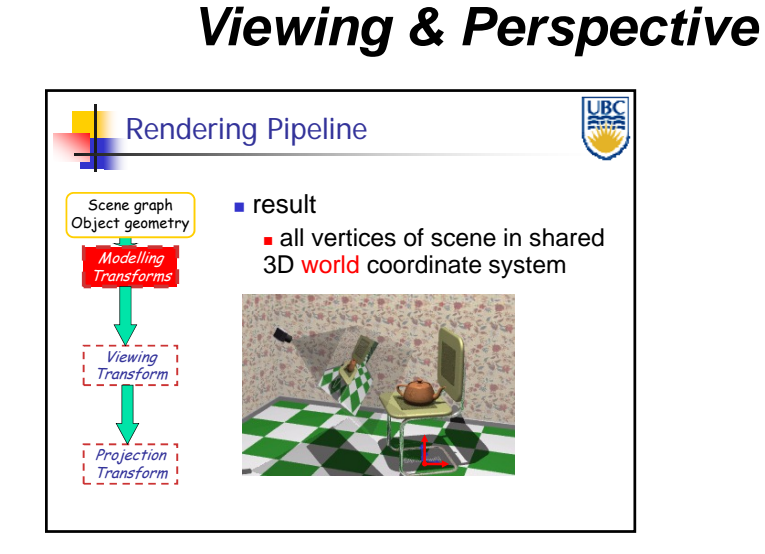

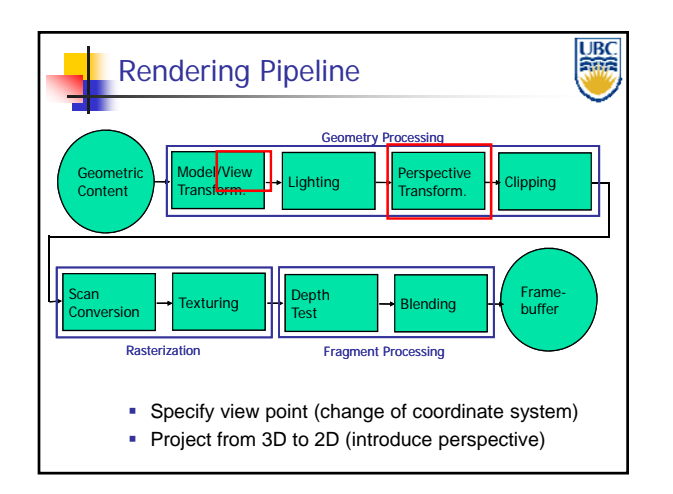

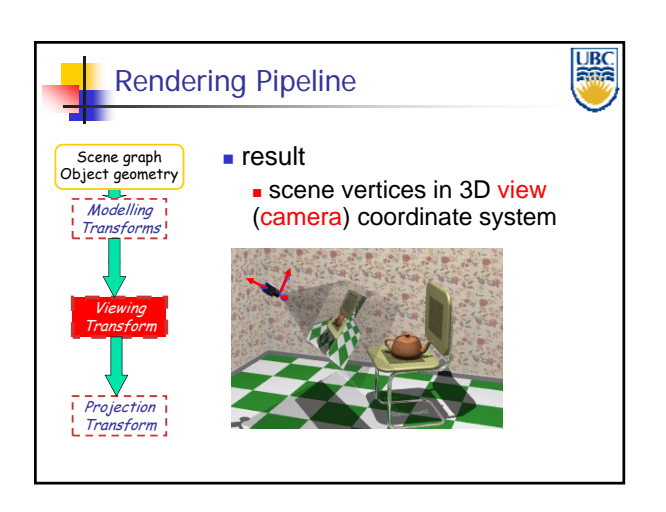

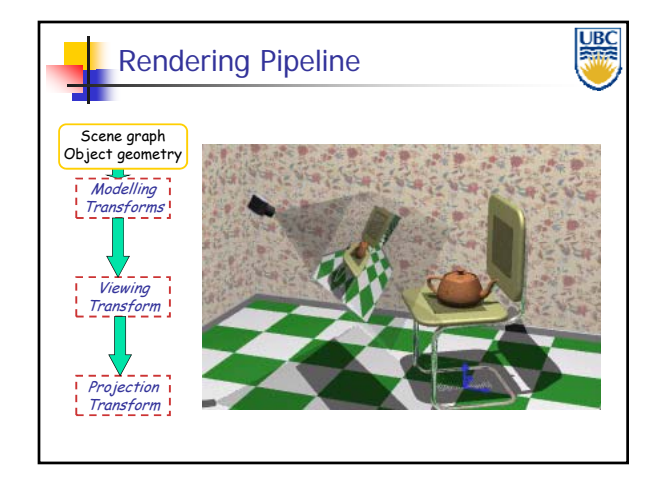

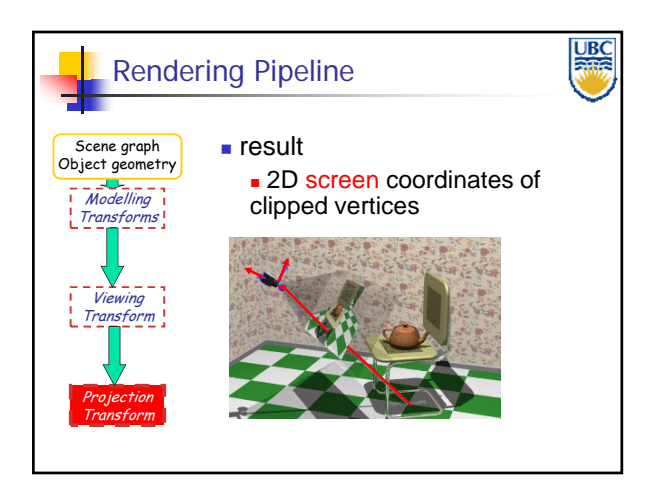

**Copyright 2012, A. Sheffer, UBC**

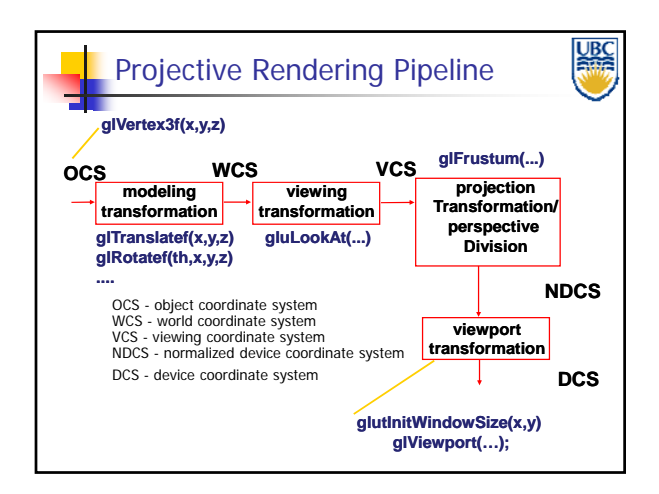

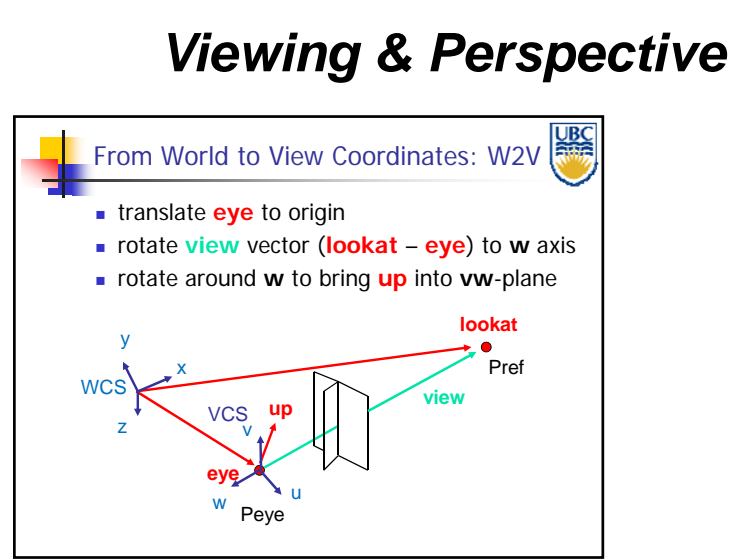

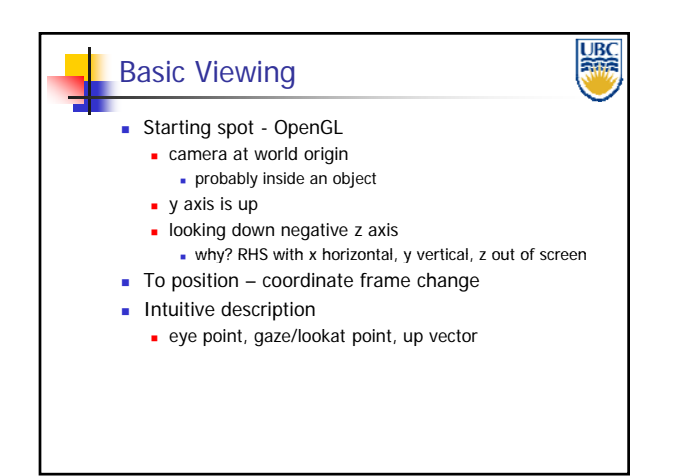

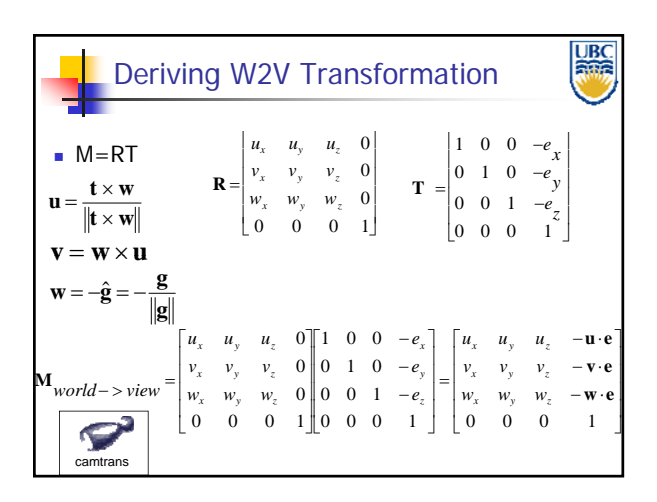

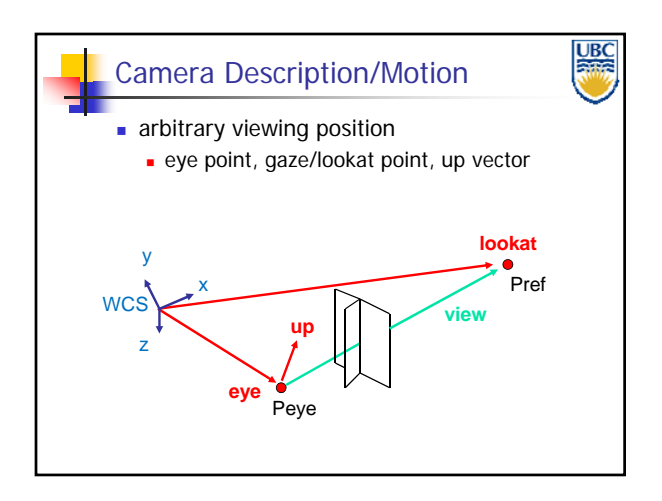

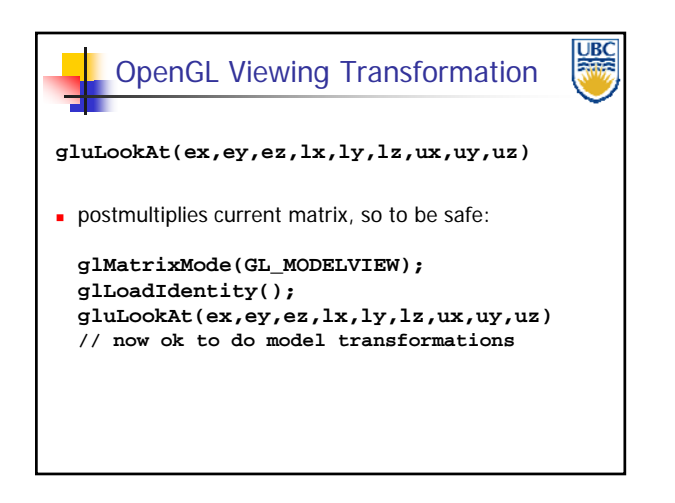

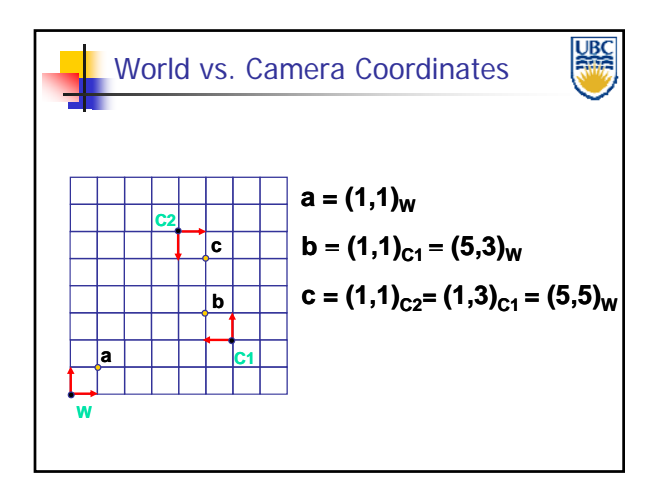

# *Viewing & Perspective*

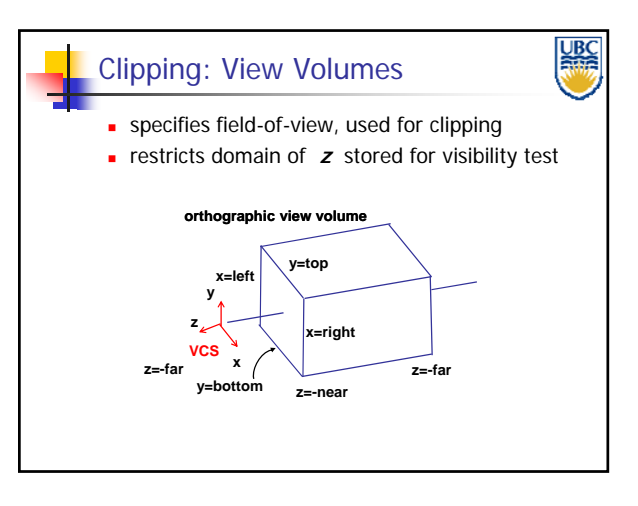

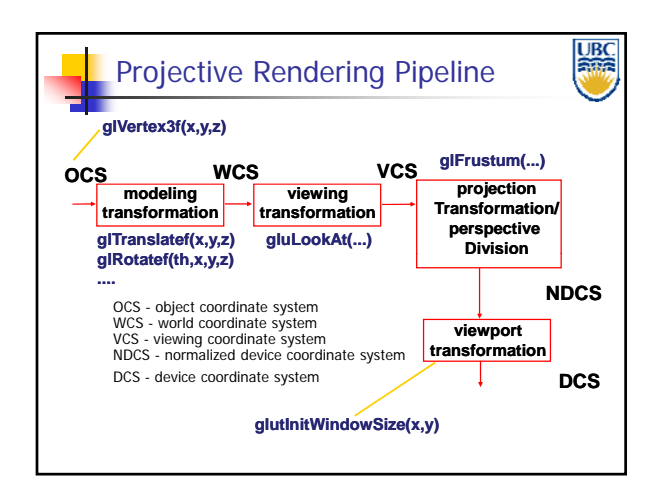

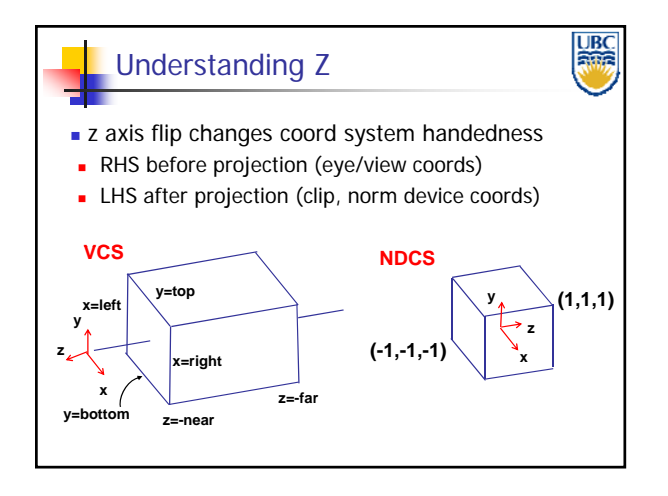

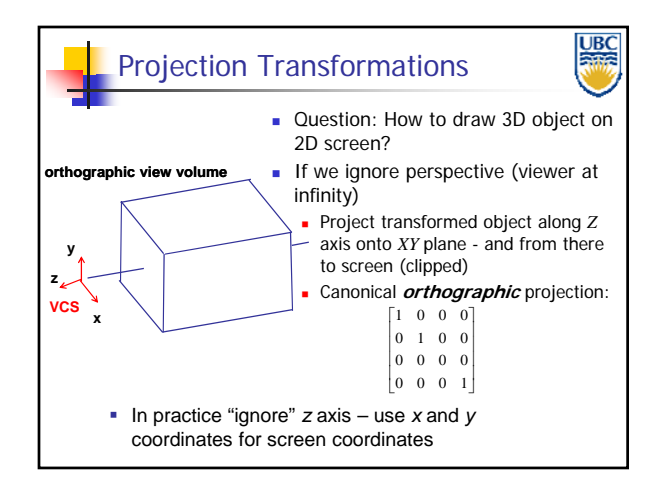

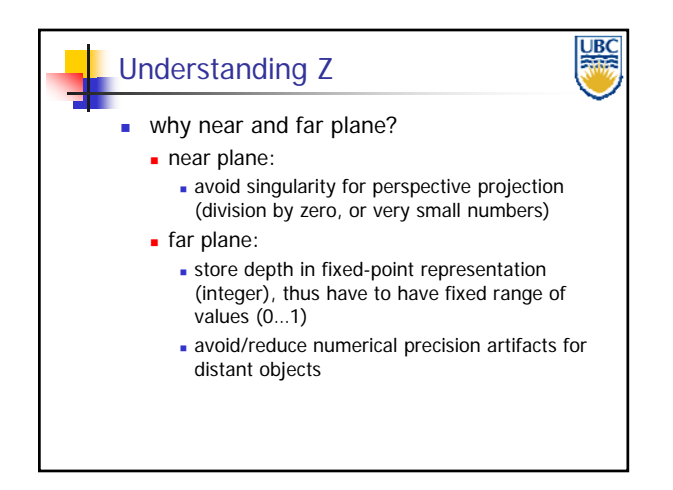

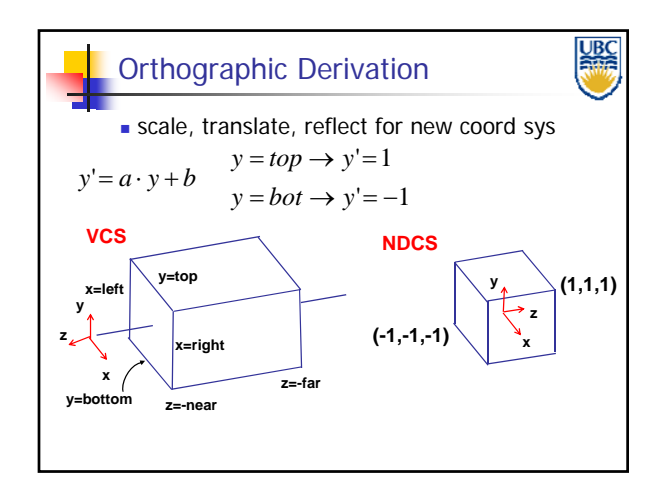

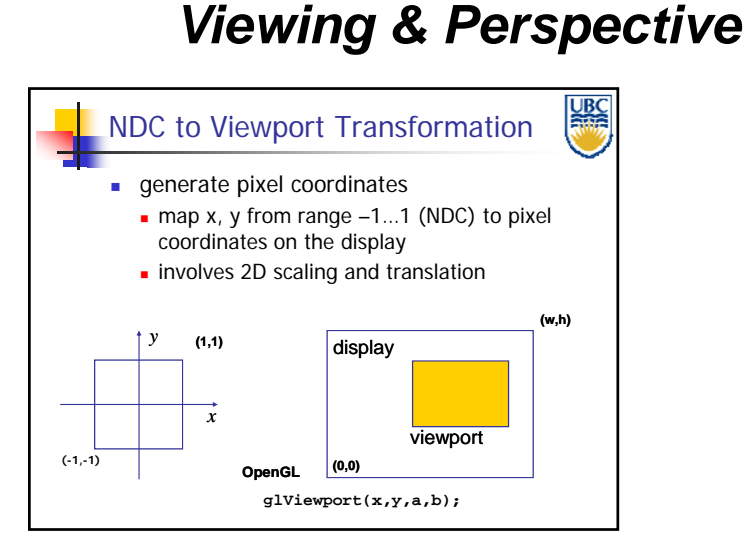

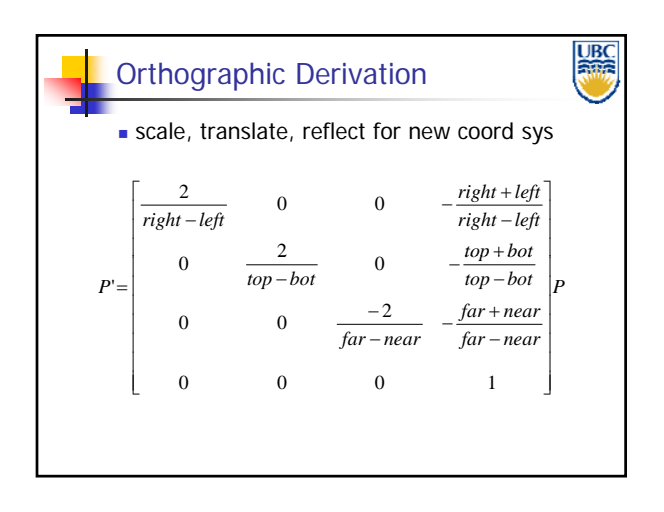

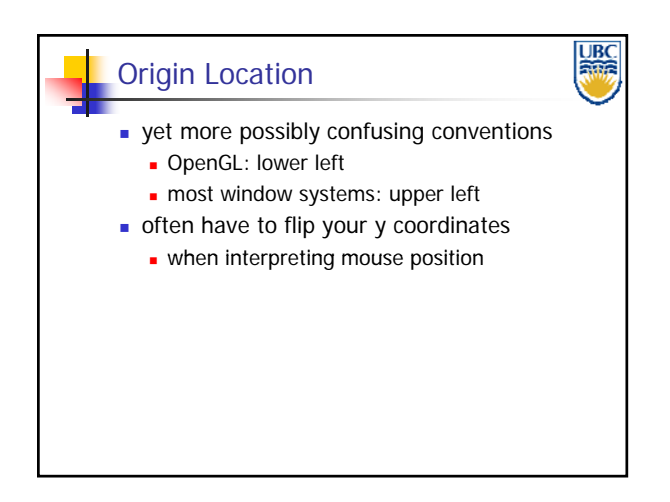

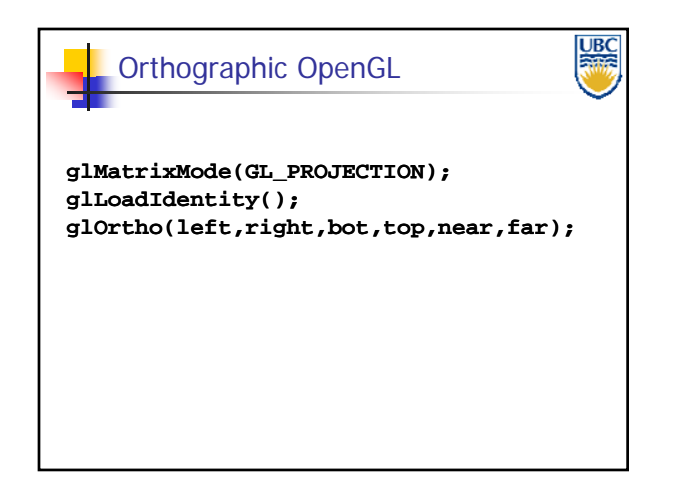

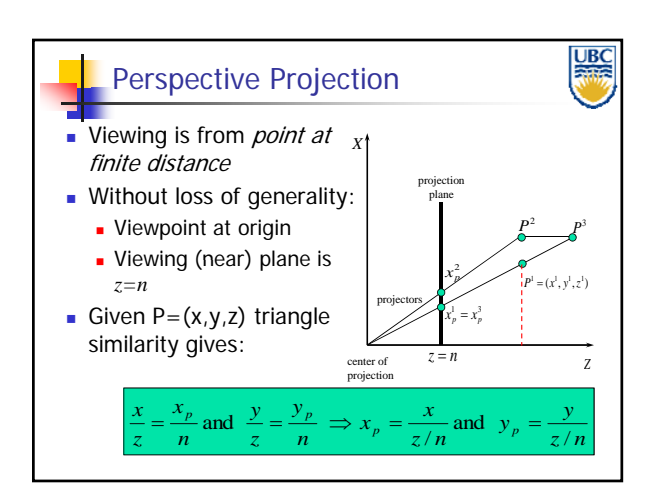

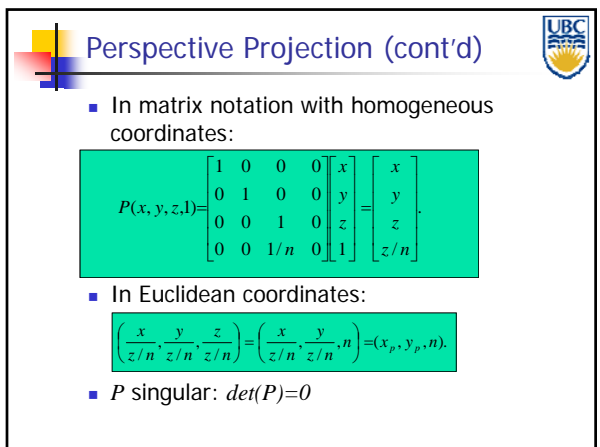

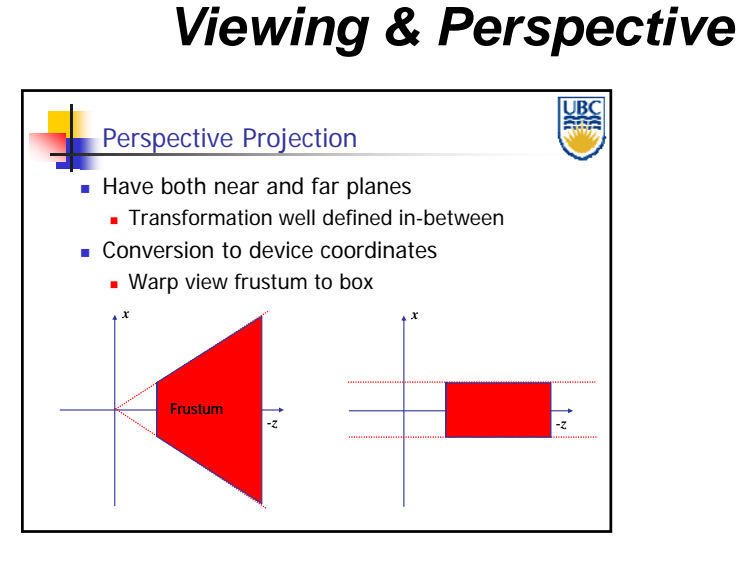

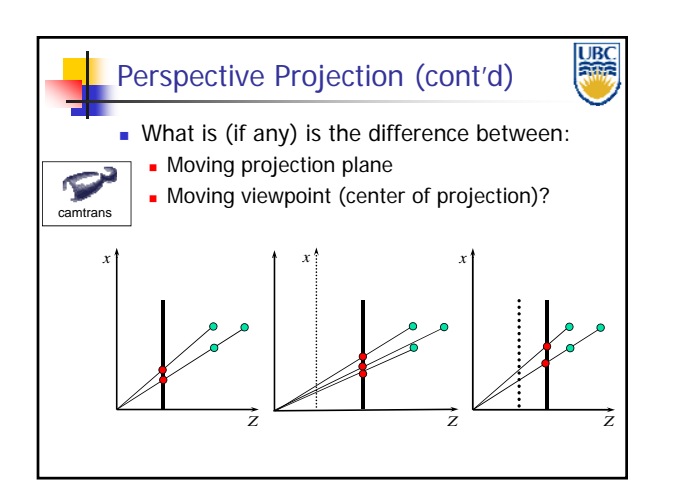

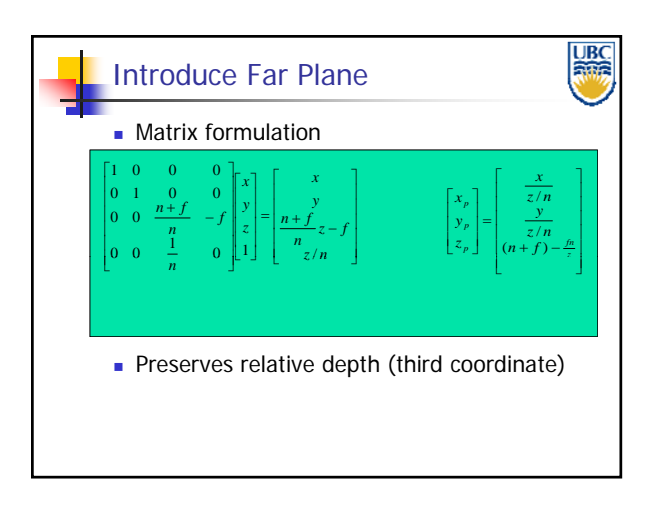

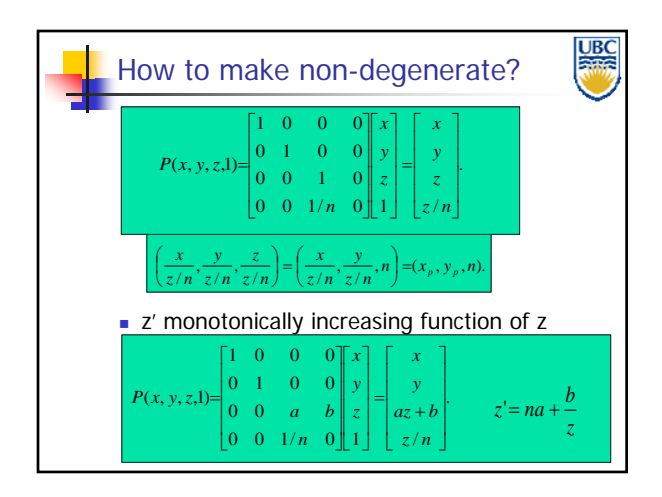

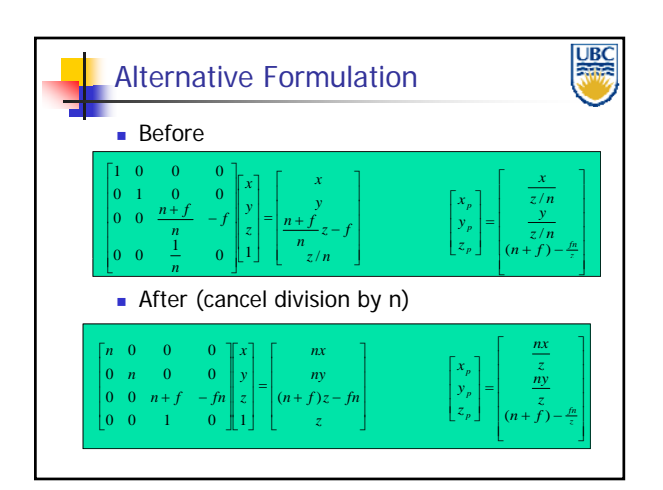

**Copyright 2012, A. Sheffer, UBC**

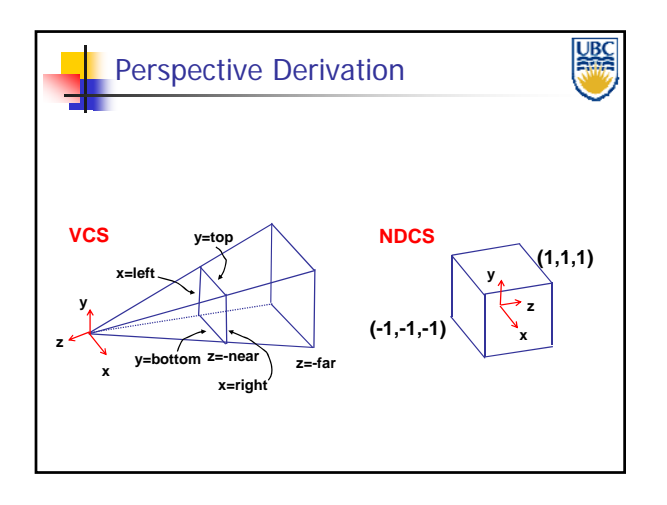

# *Viewing & Perspective*

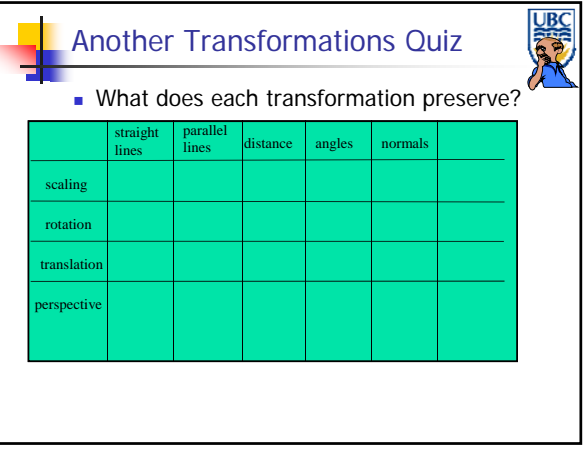

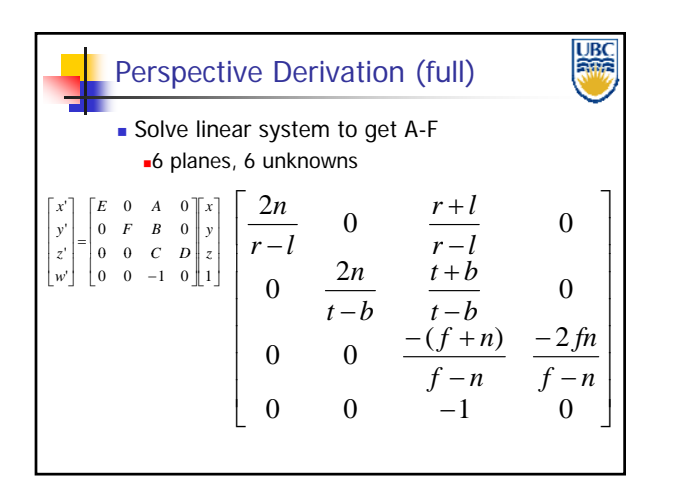

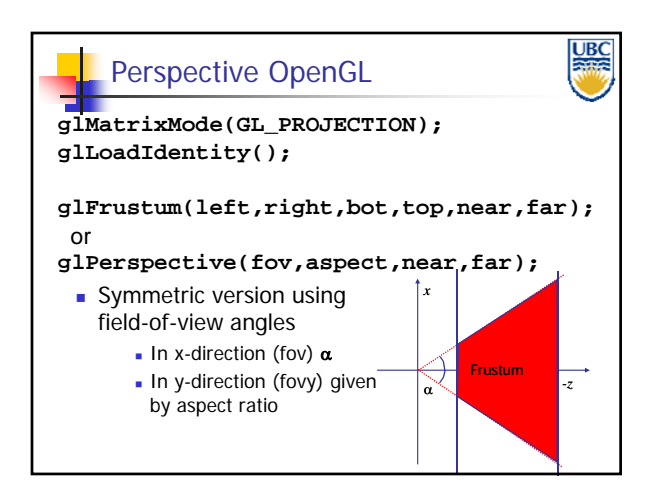

#### **Copyright 2012, A. Sheffer, UBC**